## Fiche d'aide : Utilisation de Latis pour le TP7 Effet Doppler

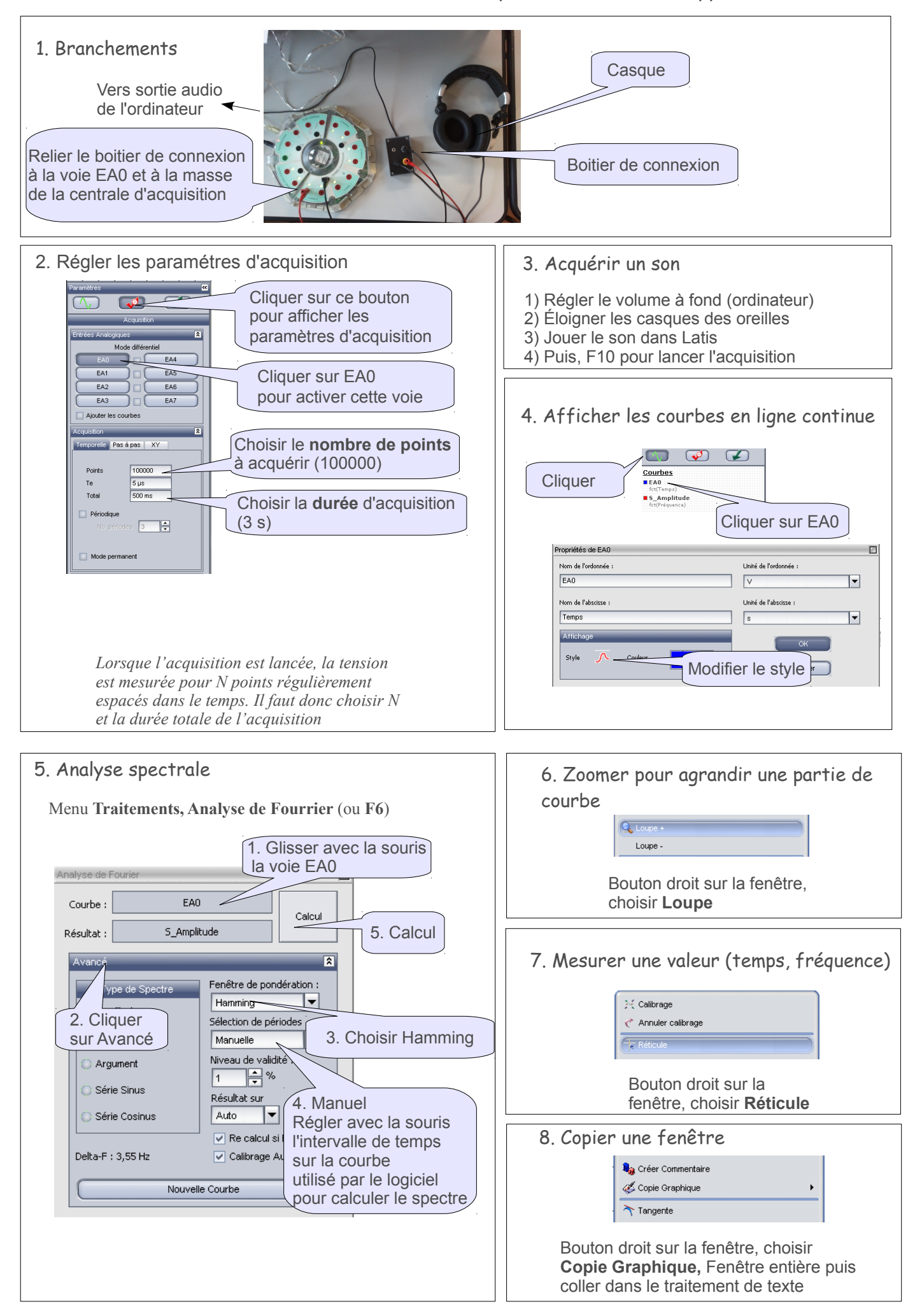